# **Jak na Excel**

# **Obsah cvičení**

PowerQuery nacitání dat - pdf

tip viz Obrázek - funguje v Excel 11/2023

# **Pavel Lasák**

Lektor, expert na Microsoft Excel, držitel prestižního ocenění Microsoftu MVP v České republice 50027222222222

**Další informace ke cvičení:**

<https://office.lasakovi.com/excel/Query-editor/Nacist-data-Get-Data-Power-Query-Excel/>

Copyright, Pavel Lasák 11/2023

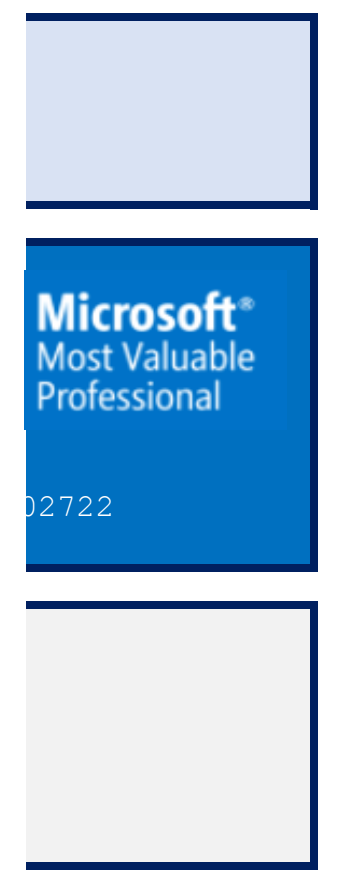

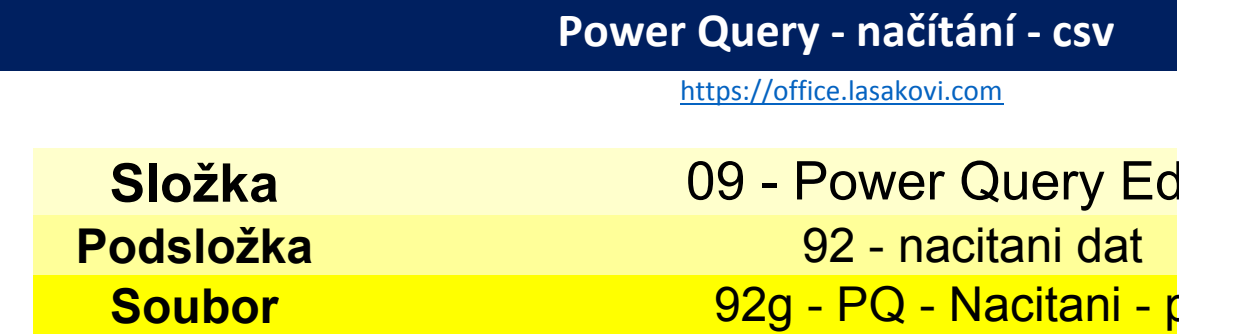

Data

#### Pdf dokument

**List**

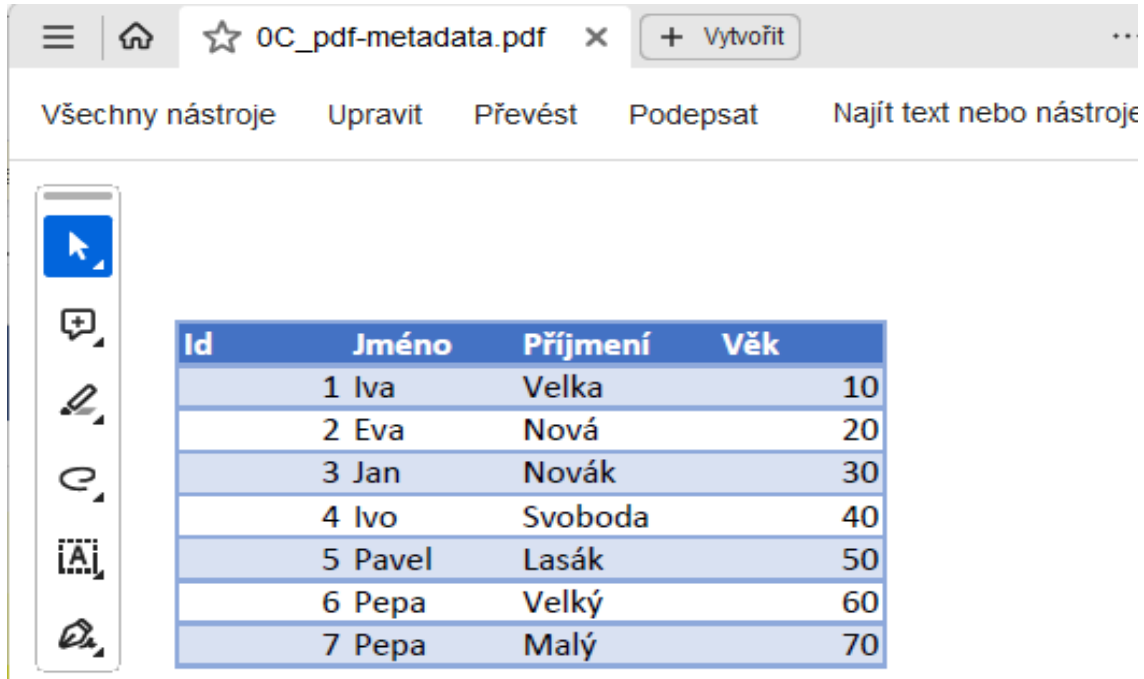

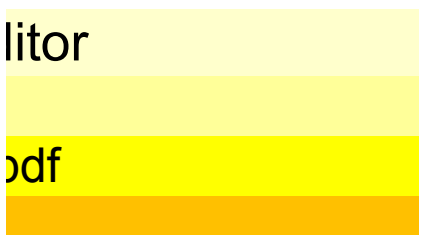

![](_page_4_Picture_1.jpeg)

![](_page_5_Picture_0.jpeg)

![](_page_6_Picture_67.jpeg)

Power Query - načítání -

 $\overline{c}$ 

![](_page_6_Figure_1.jpeg)

# Navigátor

![](_page_6_Picture_68.jpeg)

### Table001 (Page 1)

![](_page_6_Picture_69.jpeg)

![](_page_7_Figure_0.jpeg)

![](_page_8_Picture_22.jpeg)

![](_page_8_Figure_1.jpeg)

![](_page_9_Picture_3.jpeg)